# Probus Etobicoke Website

www.probusetobicoke.ca Quick Help for Members

## Logging In

• Enter your email address and password in the Login Area:

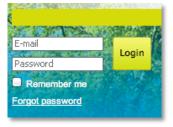

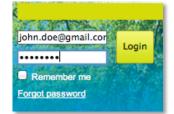

- If you have forgotten your password or don't know it, select "Forgot password" and a new password will be emailed to you at the email address that you have entered.
- If your login is successful, you will see the following:

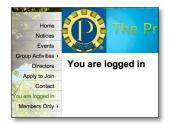

#### **Changing your Password**

• Select "Change password":

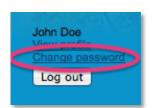

• You will now be able to change your password:

| Change password                 |             |  |  |  |  |  |
|---------------------------------|-------------|--|--|--|--|--|
| Change password for John Doe    |             |  |  |  |  |  |
| Current password * New password |             |  |  |  |  |  |
| * Confirm new password          |             |  |  |  |  |  |
|                                 | Save Cancel |  |  |  |  |  |

• Remember to click on "Save"

## Editing your contact information (address, phone, email etc.) and joining Special Interest Group mailing lists

• Select "View profile":

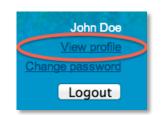

• You will now see your profile:

| Му       | orofile                           |                                                                                                    |  |  |  |  |
|----------|-----------------------------------|----------------------------------------------------------------------------------------------------|--|--|--|--|
| Edit pro | Edit profile My directory profile |                                                                                                    |  |  |  |  |
| Profile  | Privacy Em                        | il subscriptions Member photo albums Invoices and payments                                               |  |  |  |  |
|          |                                   | Manakanakin dataila                                                                                      |  |  |  |  |
|          |                                   | Membership details                                                                                       |  |  |  |  |
| I        | Membership leve                   | Regular membership - \$65.00 (CAD) Subscription<br>period: 1 year, on: October 1st No recurring payments |  |  |  |  |
| N        | lembership statu                  | s Active                                                                                                 |  |  |  |  |
|          | Member sind                       | e 16 Jun 2013                                                                                            |  |  |  |  |
|          | Renewal due of                    | 01 Oct 2013 Renew until 01 Oct 2014                                                                      |  |  |  |  |
|          |                                   |                                                                                                    |  |  |  |  |
|          |                                   |                                                                                                    |  |  |  |  |
|          | User I                            | 0 10217838                                                                                               |  |  |  |  |
|          | First nam                         | e John                                                                                                   |  |  |  |  |
|          | Last nam                          | e Doe                                                                                                    |  |  |  |  |
|          | e-Ma                              | i john.doe@gmail.com                                                                                     |  |  |  |  |
|          | Phor                              | 9                                                                                                    |  |  |  |  |
|          | Addres                            | 3                                                                                                    |  |  |  |  |
|          | Ci                                | /                                                                                                    |  |  |  |  |
|          | Provinc                           | 9                                                                                                    |  |  |  |  |
|          | PostCoo                           | 9                                                                                                    |  |  |  |  |
|          | Pho                               |                                                                                                    |  |  |  |  |
| 0        | Broup participation               | 1                                                                                                    |  |  |  |  |

• You can now fill in or make changes to you contact information (address, phone, email etc.) and select the Special Interest Groups for which you wish to be added to the emailing list.

| My profile                          |                                                                                       |  |  |  |
|-------------------------------------|---------------------------------------------------------------------------------------|--|--|--|
| Profile <u>Privacy</u> <u>Email</u> | subscriptions  Mandatory fields                                                       |  |  |  |
|                                     |                                                                                       |  |  |  |
| User ID                             | 10208642 This field is generated automatically and cannot be changed                  |  |  |  |
| First name                          | John                                                                                  |  |  |  |
| Last name                           | Doe                                                                                   |  |  |  |
| e-Mail                              | john.doe@gmail.com                                                                    |  |  |  |
| Phone                               | 416-123-4567                                                                          |  |  |  |
| Address                             | 123 Main Street                                                                       |  |  |  |
| City                                | Toronto                                                                               |  |  |  |
| Province                            | Ontario                                                                               |  |  |  |
| PostCode                            | M1A 1A1                                                                               |  |  |  |
| Photo                               | Choose File no file selected                                                          |  |  |  |
| Group participation                 | Sicycling Group - Easy Riders                                                         |  |  |  |
|                                     | Book Group - Thursday                                                                 |  |  |  |
|                                     | Book Group - Tuesday                                                                  |  |  |  |
|                                     | Duplicate Bridge Group                                                                |  |  |  |
|                                     | Indoor Bowling Group                                                                  |  |  |  |
|                                     | Investment Group                                                                      |  |  |  |
|                                     | ✓ Live Theatre Appreciation                                                           |  |  |  |
|                                     | 🗹 Walking Group - Meanderthals                                                        |  |  |  |
|                                     | Wine Tasting Group                                                                    |  |  |  |
|                                     | Select one or more of the above to be kept informed of the specific group activities. |  |  |  |
| Save Cancel                         |                                                                                       |  |  |  |

### **Accessing the Membership Directory**

• Select the "Members Only" tab and then select "Directory"

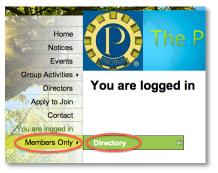

• You will now be able to do a "Simple Search" of the directory. You can search by any part of the name.

| Directory       |              |                    |
|-----------------|--------------|--------------------|
| Advanced search | -            |                    |
| Search:         |              | - Dahm (1-50) 💠    |
| Name            | Organization | Membership         |
| Anderson, Ann   |              | Regular membership |
| Anderson, Gail  |              | Regular membership |
| Archer, Jeane   |              | Regular membership |
| Babcock, Dennis |              | Regular membership |
| Bailey, Carolyn |              | Regular membership |

• To do an "Advanced Search", select "Advanced search" on the previous window. You can now search on any of the criteria shown on the following window:

| Directory                |          |                                                                                                    |              |
|--------------------------|----------|----------------------------------------------------------------------------------------------------|--------------|
| User ID                  | <b>*</b> |                                                                                                    | Clear values |
| First name               | \$       |                                                                                                    |              |
| Last name                | ÷        |                                                                                                    |              |
| e-Mail                   | \$       |                                                                                                    |              |
| Phone                    | \$       |                                                                                                    |              |
| Address                  | \$       |                                                                                                    |              |
| City                     |          |                                                                                                    |              |
| Province                 | \$       |                                                                                                    |              |
| PostCode                 | \$       |                                                                                                    |              |
| Group participation      | \$       | Bicycling Group - Easy Riders     Book Group - Thursday     Book Group - Tuesday     Duplicate Bridge Group     Indoor Bowling Group     Investment Group     Live Theatre Appreciation     Walking Group - Meanderthals     Wine Tasting Group |              |
| Search or Go to simple s | earch    |                                                                                                    |              |